# Automated Reasoning 2018

## Lecture 6: Encoding into SAT problem

Instructor: Ashutosh Gupta

IITB, India

Compile date: 2018-08-04

### Content

- Encoding into SAT problem
- Encoding cardinality constraints
- **DIMACS** Input format

Topic 6.1

**Encoding in SAT** 

### SAT encoding

Since SAT is a NP-complete problem, therefore any NP-hard problem can be encoded into SAT in polynomial size.

Therefore, we can solve hard problems using SAT solvers.

We will look into a few interesting examples.

Objective of an encoding.

- Compact encoding (linear if possible)
- Redundant clauses may help the solver
- Encoding should be "compatible" with CDCL

### **Encoding into CNF**

#### CNF is the form of choice

- Most problems specify collection of restrictions on solutions
- ► Each restriction is usually of the form

if-this 
$$\Rightarrow$$
 then-this

The above constraints are naturally in CNF.

"Even if the system has hundreds and thousands of formulas, it can be put into CNF piece by piece without any multiplying out"

Martin Davis and Hilary Putnam

### Exercise 6.1

Which of the following two encodings of ite(p, q, r) is in CNF?

- 1.  $(p \wedge q) \vee (\neg p \wedge r)$
- 2.  $(p \Rightarrow q) \land (\neg p \Rightarrow r)$

### Coloring graph

#### **Problem:**

color a graph( $\{v_1, \ldots, v_n\}$ , E) with at most d colors s.t. if  $(v_i, v_j) \in E$  then color of  $v_1$  is different from  $v_2$ .

### **SAT** encoding

Variables:  $p_{ij}$  for  $i \in 1..n$  and  $j \in 1..d$ .  $p_{ij}$  is true iff  $v_i$  is assigned jth color. Clauses:

Each vertex has at least one color

for each 
$$i \in 1..n$$
  $(p_{i1} \lor \cdots \lor p_{id})$ 

▶ if  $(v_i, v_j) \in E$  then color of  $v_1$  is different from  $v_2$ .

$$(\neg p_{ik} \lor \neg p_{jk})$$
 for each  $k \in 1..d$ ,  $(v_i, v_i) \in 1..n$ 

### Exercise 6.2

- a. Encode: "every vertex has at most one color."
- b. Do we need this constraint to solve the problem?

## Pigeon hole principle

#### Prove:

if we place n+1 pigeons in n holes then there is a hole with at least 2 pigeons

The theorem holds true for any n, but we can prove it for a fixed n.

### **SAT** encoding

Variables:  $p_{ij}$  for  $i \in 0..n$  and  $j \in 1..n$ .  $p_{ij}$  is true iff pigeon i sits in hole j. Clauses:

► Each pigeon sits in at least one hole

for each 
$$i \in 0..n$$
  $(p_{i1} \lor \cdots \lor p_{in})$ 

► There is at most one pigeon in each hole.

$$(\neg p_{ik} \lor \neg p_{ik})$$
 for each  $k \in 1..n$ ,  $i < j \in 1..n$ 

## Topic 6.2

## Cardinality constraints

## Cardinality constraints

$$x_1 + \ldots + x_n \bowtie k$$

where  $\bowtie \in \{<,>,\leq,\geq,=,\neq\}$ 

Encoding 
$$x_1 + .... + x_n = 1$$

 $\blacktriangleright$  At least one of  $x_i$  is true

$$(x_1 \vee .... \vee x_n)$$

▶ Not more than one x<sub>i</sub>s are true

$$(\neg x_i \lor \neg x_i)$$
  $i,j \in \{1,..,n\}$ 

### Exercise 6.3

- a. What is the complexity of at least one constraints?
- b. What is the complexity of at most one constraints?

## Sequential encoding of $x_1 + ... + x_n \le 1$

The earlier encoding of at most one is quadratic. We can do better by introducing auxiliary (fresh) variables.

Let  $s_i$  be a fresh variable to indicate that the count has reached 1 by i.

The following constraints encode  $x_1 + ... + x_n \le 1$ .

### Exercise 6.4

- a. Give a satisfying assignment when  $x_3 = 1$  and all other xs are 0.
- b. Give a satisfying assignments of  $s_i$ s when all xs are 0.
- c. Convert the constraints into CNF

## Bitwise encoding of $x_1 + .... + x_n < 1$

Let  $m = \lceil \ln n \rceil$ .

- ightharpoonup Consider bits  $r_1, ...., r_m$
- For each  $i \in 1...n$ , let  $b_1, ..., b_m$  be the binary encoding of (i-1). We add the following constraints for  $x_i$  to be 1.

$$(x_i \Rightarrow (r_1 = b_1 \wedge ... \wedge r_m = b_m))$$

### Example 6.1

Consider  $x_1 + x_2 + x_3 < 1$ .  $m = \lceil \ln n \rceil = 2.$ 

We get the following constraints. 
$$(x_1 \Rightarrow (r_1 = 0 \land r_2 = 0))$$

$$(x_1 \Rightarrow (r_1 = 0 \land r_2 = 1))$$

$$(x_3 \Rightarrow (r_1 = 1 \land r_2 = 0))$$

$$(x_1 \Rightarrow (\neg r_1 \land \neg r_2))$$
$$(x_2 \Rightarrow (\neg r_1 \land r_2))$$

$$(x_3 \Rightarrow (r_1 \land \neg r_2))$$

### Exercise 6.5

What are the variable and clause size complexities? Automated Reasoning 2018

12

## Encoding $x_1 + .... + x_n \le k$

### There are several encodings

- ► Generalized pairwise
- Sequential counter
- Sorting networks
- ► Cardinality networks

### Exercise 6.6

Given the above encodings, how to encode  $x_1 + .... + x_n \ge k$ ?

## Generalized pairwise encoding for $x_1 + .... + x_n \le k$

No k + 1 variables must be true at the same time.

For each  $i_1,...,i_{k+1}\in 1..n$ , we add the following clause

$$(\neg x_{i_1} \lor \cdots \lor \neg x_{i_{k+1}})$$

### Exercise 6.7

What many clauses are added for the encoding?

### Sequential counter encoding for $x_1 + .... + x_n \le k$

Let variable  $s_{ij}$  encode that the sum upto  $x_i$  has reached to j or not.

 $\triangleright$  Constraints for first variable  $x_1$ 

$$(x_1 \Rightarrow s_{11}) \land \bigwedge_{j \in [2,k]} \neg s_{1j}$$

▶ Constraints for  $x_i$ , where i > 1

$$((x_i \vee s_{(i-1)1}) \Rightarrow s_{i1}) \wedge \bigwedge_{j \in [2,k]} ((\underbrace{x_i \wedge s_{(i-1)(j-1)}}_{\text{add}+1} \vee s_{(i-1)j}) \Rightarrow s_{ij})$$

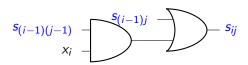

## Sequential counter encoding for $x_1 + .... + x_n \le k$ (II)

▶ If the sum has reached to k at i-1, no more ones

$$(s_{(i-1)k} \Rightarrow \neg x_i)$$

### Exercise 6.8

What is the variable/clause complexity?

## Cardinality constraints via sorted variables $O(n \ln^2 n)$

Let us suppose we have a circuit that produces sorted bits in decreasing order.

$$([y_1,..,y_n], Cs) := sort(x_1,..x_n)$$

We can encode the cardinality constraints as follows

$$x_1 + ... + x_n \le k$$
  $\{y_{k+1} = 0\} \cup Cs$   
 $x_1 + ... + x_n \ge k$   $\{y_k = 1\} \cup Cs$ 

### Exercise 6.9

- a. How to encode  $x_1 + ... + x_n < k$
- b. How to encode  $x_1 + ... + x_n > k$
- c. How to encode  $x_1 + ... + x_n = k$

## Sorting networks

The following circuit sorts two bits  $x_1$  and  $x_2$ .

$$x_1 \longrightarrow y_1 = x_1 \lor x_2$$

$$x_2 \longrightarrow y_2 = x_1 \land x_2$$

We can sort any number of bits by composing the circuit according to a sorting algorithm.

### Example 6.2 Sorting 6 bits using merge sort.

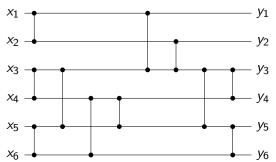

## Formal definition of sorting networks

#### base case:

$$n = 1$$

$$sort(x_1, x_2) \triangleq merge([x_1], [x_2]);$$

### induction step:

2n > 2

Let,

sort/merge returns a vector of signals and a set of clauses.

$$([x'_1,...,x'_n], Cs_1) := sort(x_1,...,x_n)$$

$$([x'_{n+1},...,x'_{2n}], Cs_2) := sort(x_{n+1},...,x_{2n})$$

$$([y_1,...,y_{2n}], Cs_M) := merge([x'_1,...,x'_n], [x'_{n+1},...,x'_{2n}])$$

Then,

$$sort(x_1,..,x_{2n}) \triangleq ([y_1,..,y_{2n}], Cs_1 \cup Cs_2 \cup Cs_M)$$

## Formally merge: odd-even merging network

Merge assumes that the input vectors are sorted.

#### base case:

$$merge([x_1],[x_2]) \triangleq ([y_1,y_2],\{y_1 \Leftrightarrow x_1 \land x_2,y_2 \Leftrightarrow x_1 \lor x_2\});$$

### induction step:

Let

$$\begin{split} &([z_1,..,z_n],Cs_1) := \textit{merge}([x_1,x_3...,x_{n-1}],[y_1,y_3,...,y_{n-1}]) \\ &([z'_1,..,z'_n],Cs_2) := \textit{merge}([x_2,x_4...,x_n],[y_2,y_4,...,y_n]) \\ &([c_{2i},c_{2i+1}],CS_M^i) := \textit{merge}([z_{i+1}],[z'_i]) & \text{for each } i \in [1,n-1] \end{split}$$

Then,

$$merge([x_1,...,x_n],[y_1,...,y_n]) \triangleq ([z_1,c_1,..,c_{2n-1},z_n'],Cs_1 \cup Cs_2 \cup \bigcup_i CS_M^i)$$

Cardinality Networks: a theoretical and empirical study, 2011, Constraints

20

### Topic 6.3

### Pseudo Boolean constraints

### Pseudo-Boolean constraints

Let  $x_1, ..., x_n$  be Boolean variables.

The following is a pseudo-Boolean constraint.

$$c_1x_1+...c_nx_n\leq c,$$

where  $c_1,..,c_n,c\in\mathbb{Z}$ .

How should we solve them?

- Using Boolean reasoning
- Using arithmetic reasoning

Here we will see the Boolean encoding for the constraints.

## Observations on pseudo-Boolean constraints

▶ Replacing negative coefficients to positive

$$t-c_ix_i \leq c \qquad \rightsquigarrow \qquad t+c_i(\neg x_i) \leq c+c_i$$

▶ Divide the whole constraints by  $d := gcd(c_1, ..., c_n)$ .

$$c_1x_1 + ... + c_nx_n \le c$$
  $\rightsquigarrow$   $(c_1/d)x_1 + ... + (c_n/d)x_n \le \lfloor c/d \rfloor$ 

▶ Trim large coefficients to c + 1. Let us suppose  $c_i > c$ .

$$t + c_i x_i \le c$$
  $\rightsquigarrow$   $t + (c+1)x_i \le c$ 

▶ Trivially true are replaced by  $\top$ . If  $c >= c_i + .... + c_n$ 

$$c_1x_1 + ... + c_nx_n \le c$$
  $\leadsto$   $\top$ 

▶ Trivially false are replace by  $\bot$ . If c < 0

$$c_1x_1 + ... + c_nx_n \le c$$
  $\longrightarrow$   $\bot$ 

Instructor: Ashutosh Gunta

## Translating to decision diagrams

We choose a 0 and 1 for each variable to split cases and simplify.

### Example 6.3

Consider 
$$2x_1 + 3x_2 + x_3 \le 3$$

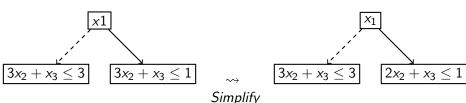

## Example: translating to decision diagrams

We can split node left node  $3x_2 + x_3 \le 3$  further on  $x_2$ .

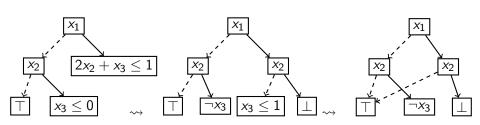

## Example: decision diagrams to clauses

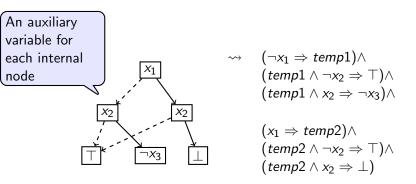

### Exercise 6.10

- a. Simplify the clauses
- b. Complexity of the translation from pseudo-Boolean constraints?

Topic 6.4

More problems

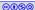

## Solving Sudoku using SAT solvers

## Example 6.4

- ▶ Variables:  $v_{i,j,k} \in \mathcal{B}$  and  $i,j,k \in \{1,....,9\}$
- ▶ If  $v_{i,j,k} = 1$ , column i and row j contains k.
- Value in each cell is valid:

$$\sum_{k=1}^{9} v_{i,j,k} = 1 \qquad i,j \in \{1,..,9\}$$

Each value used exactly once in each row:

$$\sum_{i=1}^{9} v_{i,j,k} = 1 \qquad j,k \in \{1,..,9\}$$

► Each value used exactly once in each column:

$$\sum_{i=1}^{9} v_{i,j,k} = 1 \qquad i, k \in \{1, ..., 9\}$$

- ▶ Each value used exactly once in each  $3 \times 3$  grid
  - $\sum_{s=1}^{3} \sum_{r=1}^{3} v_{3i+r,j+s,k} = 1 \quad i,j \in \{0,1,2\}, k \in \{1,..,9\}$

## Bounded model checking

### Consider a Mealy machine

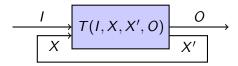

- ▶ *I* is a vector of variables representing input
- O is a vector of variables representing output
- X is a vector of variables representing current state
- ightharpoonup X' is a vector of variables representing next state

Prove: After n steps, the machines always produces output O that satisfies some formula F(O).

## Bounded model checking encoding

### SAT encoding:

#### Variables:

- $I_0, \ldots, I_{n-1}$  representing input at every step
- $ightharpoonup O_1, \ldots, O_n$  representing output at every step
- $ightharpoonup X_0, \ldots, X_n$  representing internal state at every step

### Clauses:

Encoding system runs

$$T(I_0, X_0, X_1, O_1) \wedge \cdots \wedge T(I_{n-1}, X_{n-1}, X_n, O_n)$$

Encoding property

$$\neg F(O_n)$$

If the encoding is unsat the property holds.

Topic 6.5

Input Format

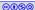

## **DIMACS Input format**

### Example 6.5

Input CNF C this is a comment Declares number of p cnf 4 6 variables and clauses. Each row is a clause ending with 0 -2 0 -3

Clause is  $p_2 \vee \neg p_3$ 

Topic 6.6

**Problems** 

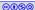

## SAT encoding: *n* queens

### Exercise 6.11

Encode N-queens problem in a SAT problem.

N-queens problem: Place n queens in  $n \times n$  chess such that none of the queens threaten each other.

## SAT encoding: overlapping subsets

### Exercise 6.12

For a set of size n, find a maximal collection of k sized sets such that any pair of the sets have exactly one common element.

## SAT encoding: setting a question paper

#### Exercise 6.13

There is a datbase of questions with the following properties:

- ► Hardness level ∈ { Easy, Medium, Hard}
- ightharpoonup Marks  $\in \mathbb{N}$
- ▶  $Topic \in \{T_1, ..., T_t\}$
- ► LastAsked ∈ Years

Make a question paper with the following properties

- ▶ It must contain x% easy, y% medium, and z% difficult marks.
- The total marks of the paper are given.
- The number of problems in the paper are given.
- All topics must be covered.
- No question that was asked in last five years must be asked.

Write an encoding into SAT problem that finds such a solution. Test your encoding on reasonably sized input database. Devise a strategy to evaluate your tool and report plots to demonstrate the performance.

## SAT encoding: finding a schedule

#### Exercise 6.14

An institute is offering m courses.

► Each has a number of contact hours == credits

The institute has r rooms.

► Each room has a maximum student capacity

The institute has s weekly slots to conduct the courses.

Each slot has either 1 or 1.5 hour length

There are n students.

- ► Each student have to take minimum number of credits
- Each student has a set of preferred courses.

Assign each course slots and a room such that all student can take courses from their preferred courses that meet their minimum credit criteria.

Write an encoding into SAT problem that finds such an assignment. Test your encoding on reasonably sized input. Devise a strategy to evaluate your tool and report plots to demonstrate the performance.

## SAT encoding: synthesis by examples

### Exercise 6.15

Consider an unknown function  $f: \mathcal{B}^N \to \mathcal{B}$ . Let us suppose for inputs  $I_1, ..., I_m \in \mathcal{B}^N$ , we know the values of  $f(I_1), ..., f(I_m)$ .

- a) Write a SAT encoding of finding a k-sat formula containing  $\ell$  clauses that represents the function.
- b) Write a SAT encoding of finding an NNF (negation normal form, i.e.,  $\neg$  is only allowed on atoms) formula of height k and width  $\ell$  that represents the function.(Let us not count negation in the height.)
- c) Write a SAT encoding of finding a binary decision diagram of height k and maximum width  $\ell$  that represents the function.

Test your encoding on reasonably sized input. Devise a strategy to evaluate your tool and report plots to demonstrate the performance.

## SAT encoding: Rubik's cube

#### Exercise 6.16

Write a Rubik's cube solver using a SAT solver

- ► Input:
  - start state,
  - ► final state, and
  - number of operations k
- Output:
  - sequence of valid operations or
  - "impossible to solve within k operations"

Test your encoding on reasonably many inputs. Devise a strategy to evaluate your tool and report plots to demonstrate the performance.

### Search square of squares

#### Exercise 6.17

Squaring the square problem: "Tiling an integral square using only other smaller integral squares such that all tiles have different sizes."

Consider a square of size  $n \times n$ , find a solution of above problem using a SAT solver using tiles less than k.

Test your encoding on reasonably sized n and k. Devise an strategy to evaluate your tool and report plots to demonstrate the performance.

### Encode Mondrian art

### Exercise 6.18

Mondiran art problem: "Divide an integer square into non-congruent rectangles. If all the sides are integers, what is the smallest possible difference in area between the largest and smallest rectangles?"

Consider a square of size  $n \times n$ , find a Mondrian solution above k using a SAT solver.

# End of Lecture 6

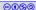